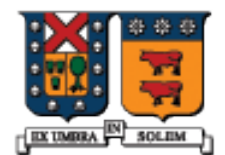

UNIVERSIDAD TECNICA FEDERICO SANTA MARIA

#### Clase Lista C++ Estándar

Agustín J. González ElO329

1

## Estructura de Datos Lista (List)

- La estructura de datos Lista es una secuencia conectada de nodes, cada uno de los cuales contiene algún dato.
- Hay un nodo al comienzo llamado la cabeza o frente (head o front).
- Hay un nodo de término llamado la cola o atrás (tail o back).
- Una Lista sólo puede ser recorrida en secuencia, usualmente hacia atrás o adelante.
- Hay varias formas de implementar una lista, como se muestra a continuación...

## Lista Simplemente Enlazada

 Una lista simplemente enlazada tiene punteros conectando los nodos sólo en dirección hacia la cola. Cada uno de los nodos contiene un string en este ejemplo:

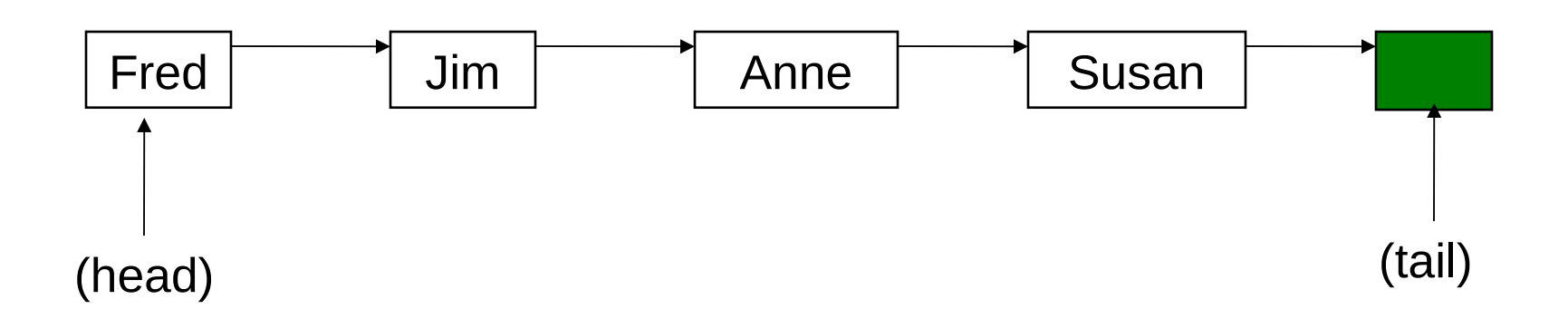

#### Lista Doblemente Enlazada

 Una lista doblemente enlazada tiene punteros conectando los nodos en ambas direcciones. Esto permite recorrer la lista en ambas direcciones:

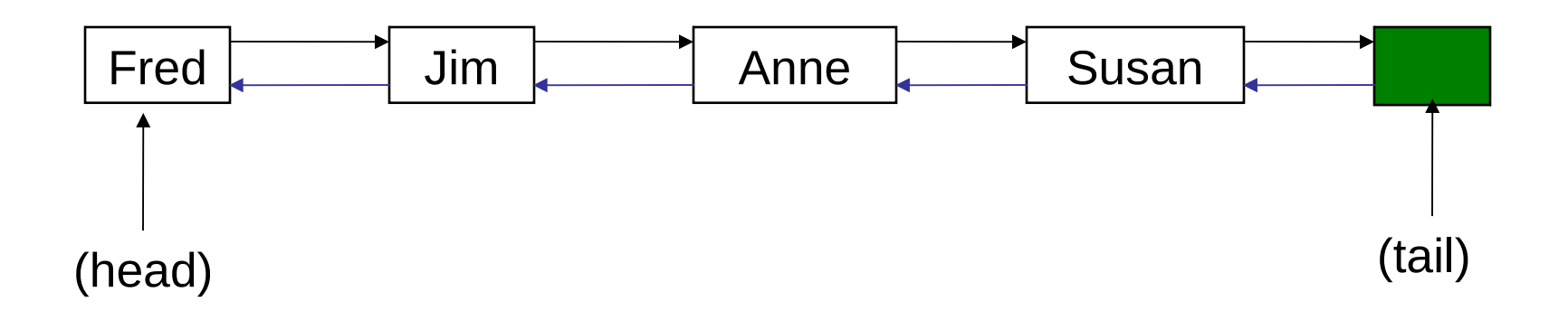

Las clase List en la biblioteca estándar usa esta implementación.

#### Clase List Estándar C++

- La clase list es una clase template (plantilla) en la Biblioteca estándar C++
- **Podemos crear listas que contengan cualquier tipo de** objeto.
- **Las clases list y vector comparten muchas** operaciones, incluyendo: push\_back(), pop\_back(), begin(), end(), size(), y empty()
- El operador sub-índice ( [ ] )no puede ser usado con listas.

Ver http://www.cplusplus.com/reference/stl/.

#### Table 9.1 Summary of list operations

Constructors and Assignment

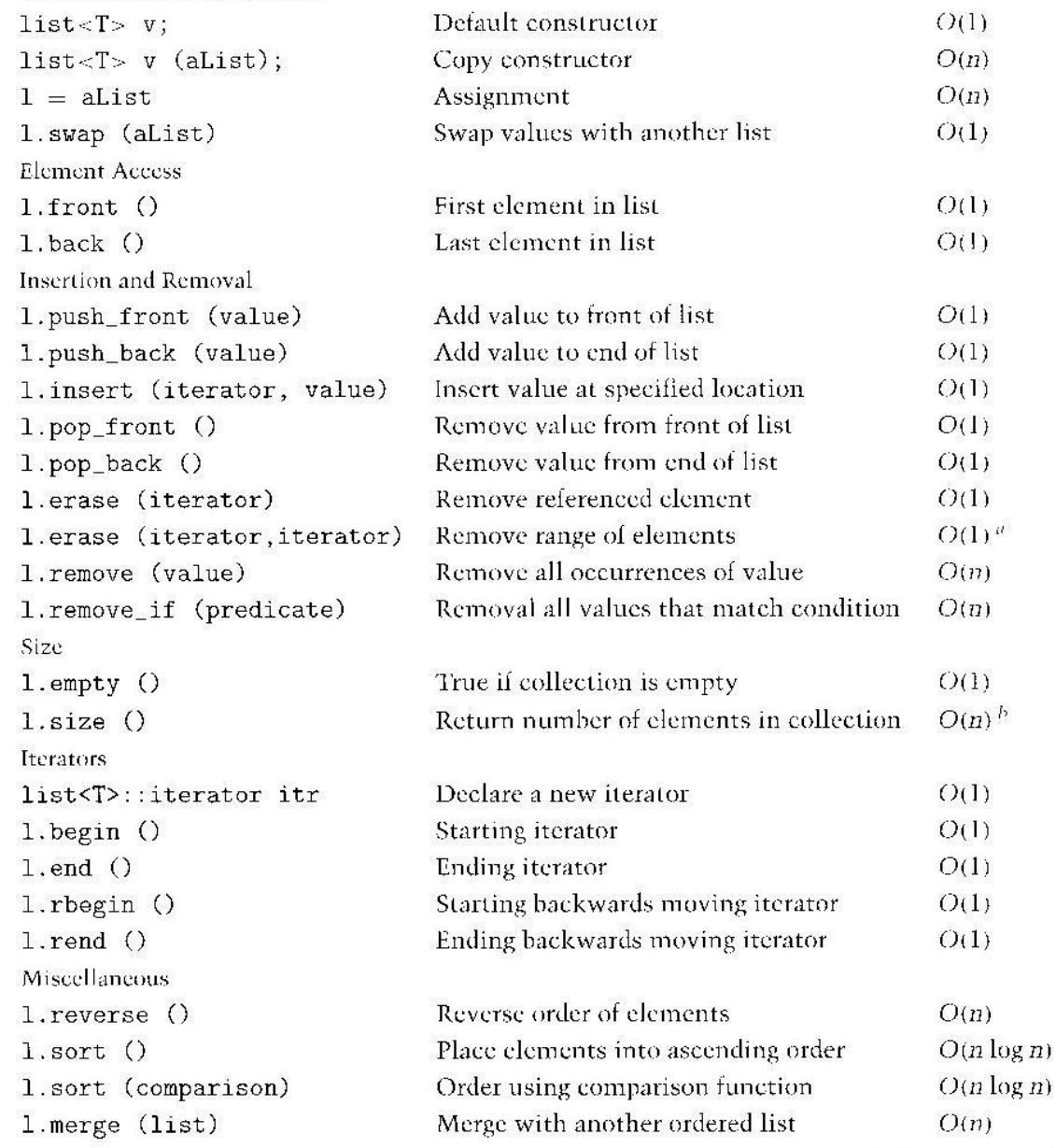

a. Freeing the memory used by erased cells will require time proportional to the number of elements deleted.

b. Some implementations keep track of the number of elements in a list, and thus can determine the size in  $O(1)$ .

Métodos de clase List

#### Agregar y remover nodos

El siguiente código crea una lista, agrega cuatro nodos, y remueve un nodo:

#include <list>

list <string> staff;

```
staff.push_back("Fred");
staff.push_back("Jim");
staff.push_back("Anne");
staff.push_back("Susan");
cout << staff.size() << endl; // 4
```

```
staff.pop_back();
cout << staff.size() << endl; // 3
```
## **Iteradores**

- Un iterador (iterator) es un puntero que se puede mover a través de la lista y provee acceso a elementos individuales.
- El operador desreferencia (\*) es usado cuando necesitamos obtener o fijar el valor de un elemento de la lista.

list<string>::iterator pos;

```
pos = staff.begin();cout << *pos << endl; // "Fred"
*pos = "Barry";
```
#### **Iteradores**

}

Podemos usar los operadores ++ y -- para manipular iteradores. El siguiente código recorre la lista y despliega los ítems usando un iterador:

```
void ShowList( list<string> & sList)
{
  list<string>::iterator pos;
  pos = sList.begin();
 while(pos != sList.end())
 {
  cout << *pos << endl;
   pos++;
 }
```
## Iterador Constante (const\_iterator)

Si pasamos una lista como constante (const list) debemos usar un iterador constante para recorrer la lista:

```
void ShowList (const list <string> & sList)
```

```
{
 list<string>::const_iterator pos;
```

```
 pos = sList.begin();
```

```
while(pos != sList.end())
 {
  cout << *pos << endl;
   pos++;
 }
```
}

## Iterador reverso (reverse\_iterator)

Un iterador reverso (reverse\_iterator) recorre la lista en dirección inversa. El siguiente lazo despliega todos los elementos en orden inverso:

```
void ShowReverse( list<string> & sList)
```

```
{
  list<string>::reverse_iterator pos;
  pos = sList.rbegin();
```

```
while(pos != sList.rend())
```

```
 {
  cout << *pos << endl;
```

```
 pos++;
```
}

}

# Iterador constante Reverso (const reverse iterator)

Un const reverse iterator nos permite trabajar con objetos lista constantes:

```
void ShowReverse( const list<string> & sList)
{
  list<string>::const_reverse_iterator pos;
 pos = slist.rbegin(i);
```

```
while(pos != sList.read())
 {
  cout << *pos << endl;
   pos++;
 }
```
}

#### Inserción de Nodos

La función miembro insert() inserta un nuevo nodo antes de la posición del iterador. El iterador sigue siendo válido después de la operación.

```
list<string> staff;
staff.push_back("Barry");
staff.push_back("Charles");
```

```
list<string>::iterator pos;
pos = staff.begin();staff.insert(pos, "Adele");
// "Adele","Barry","Charles"
```

```
pos = staff.end();staff.insert(pos, "Zeke");
// "Adele","Barry","Charles","Zeke"
```
## Eliminación de Nodos

La función miembro erase() remueve el nodo de la posición del iterador. El iterador es no válido después de la operación.

```
list<string> staff;
```

```
staff.push_back("Barry");
```

```
staff.push_back("Charles");
```

```
list<string>::iterator pos = staff.begin();
staff.erase(pos);
cout << *pos; // error:invalidated!
```
// erase all elements staff.erase( staff.begin(), staff.end());

```
cout << staff.empty(); // true
```
#### Mezcla de Listas

La función miembro merge() combina dos listas en según el operador de orden de los objetos que contiene. Por ejemplo en este caso el orden es alfabético.

> list <string> staff1; staff1.push\_back("Anne"); staff1.push\_back("Fred"); staff1.push\_back("Jim"); staff1.push\_back("Susan");

 list <string> staff2; staff2.push\_back("Barry"); staff2.push\_back("Charles"); staff2.push\_back("George"); staff2.push\_back("Ted");

staff2.merge( staff1 );

## Ordenamiento de una Lista

La función miembro sort() ordena la lista en orden ascendente. La función reverse() invierte la lista.

list <string> staff;

staff.sort();

.

.

staff.reverse();

#### Nota sobre sobrecarga del operador de salida (<<)

- Siempre que sea posible, las funciones operadores (+,-, etc) deberían ser encapsuladas como funciones miembros de la clase.
- Sin embargo, hay ocasiones en que esto genera una expresión difícil de interpretar. En este caso hacemos una excepción a la regla.
- Si pusiéramos:

```
class Point {
public:
  ostream & operator <<(ostream & os);
  .....
};
```
 Podríamos tener: Point p; p.operator <<(cout); // llamado a función p << cout // el mismo efecto

Nota sobre sobrecarga del operador de salida (<<)

- Obviamente esta codificación no es intuitiva.
- El usar una función no miembro de la clase nos permite disponer los operandos en el orden "normal".
- La función debe ser implementada como:

```
ostream & operator << (ostream & os, 
           const Point & p)
{
  os << '(' << p.GetX() << ',' << p.GetY()<<')';
  return os;
};
```
■ Si necesitamos acceder a miembros privados de la clase, la declaramos dentro de la clase como función amiga.